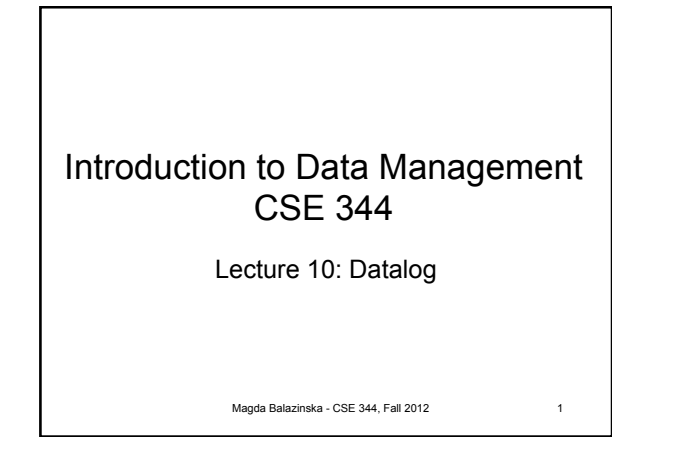

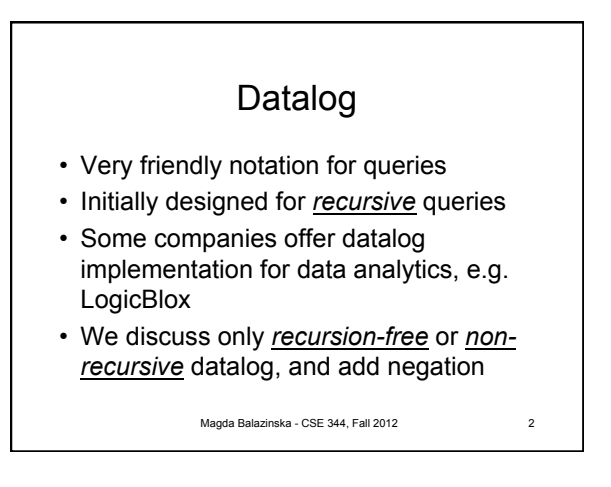

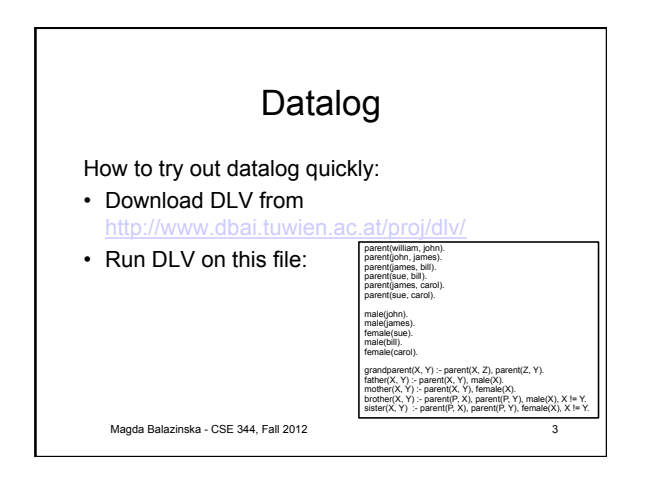

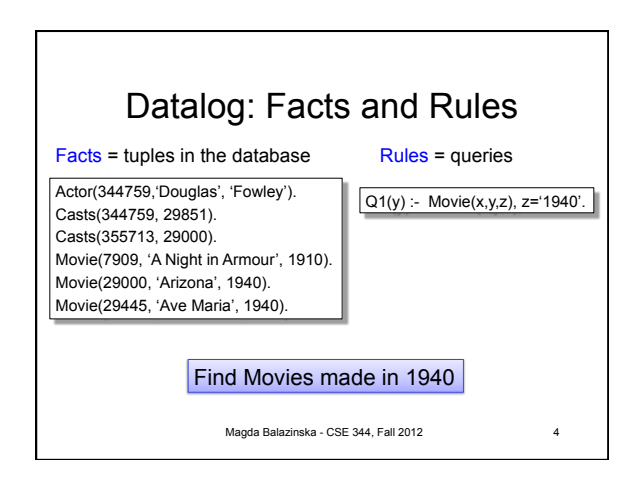

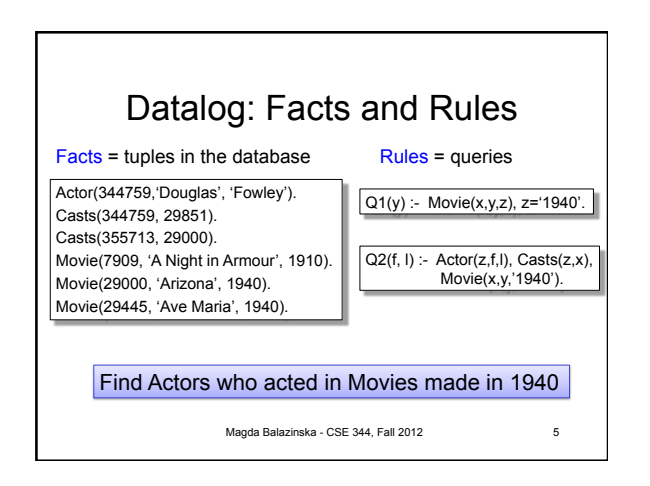

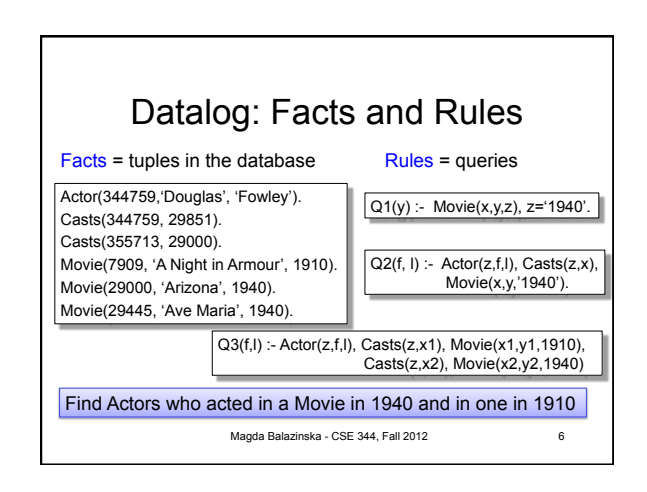

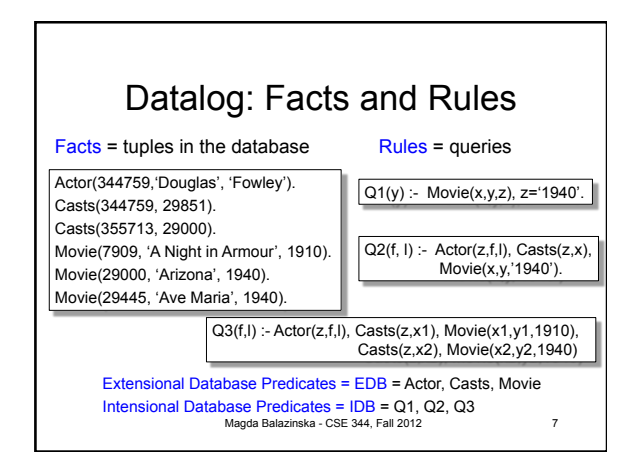

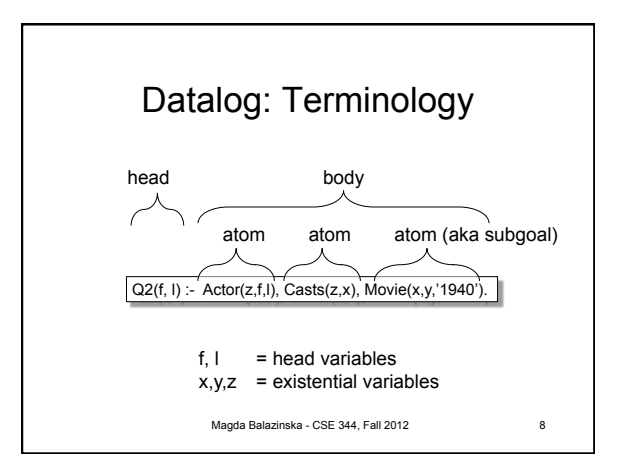

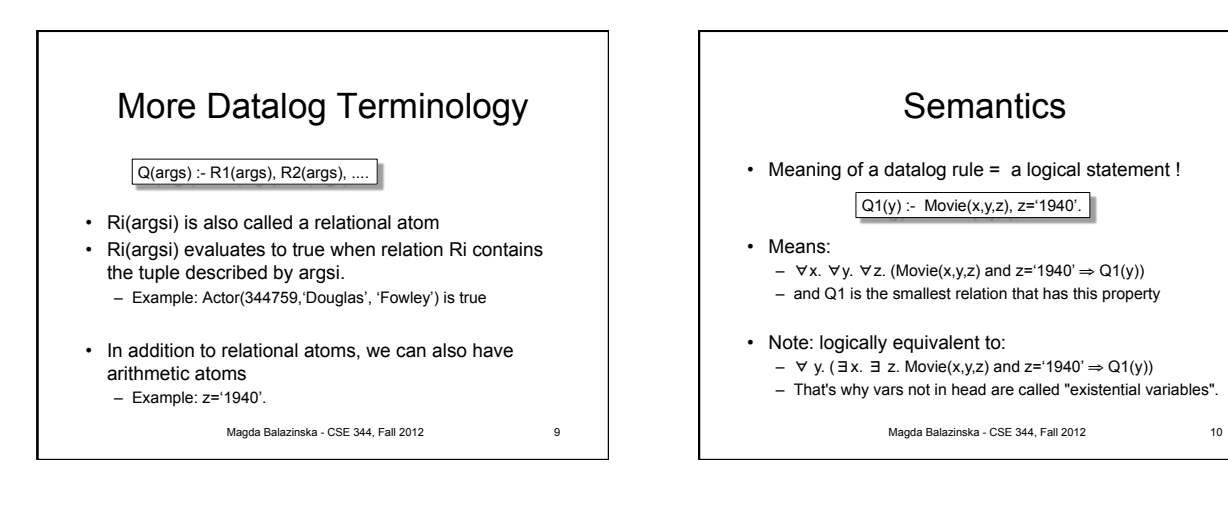

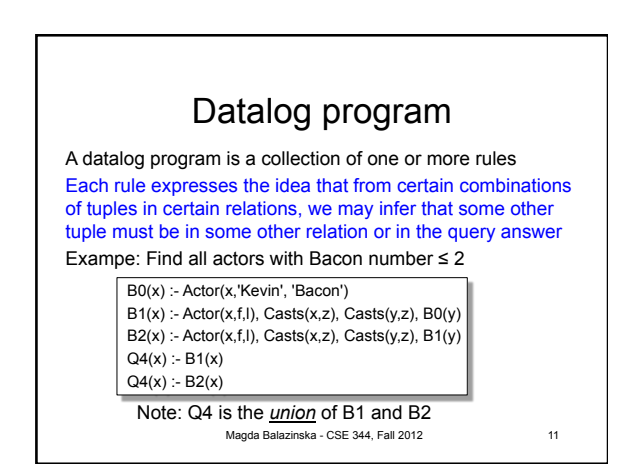

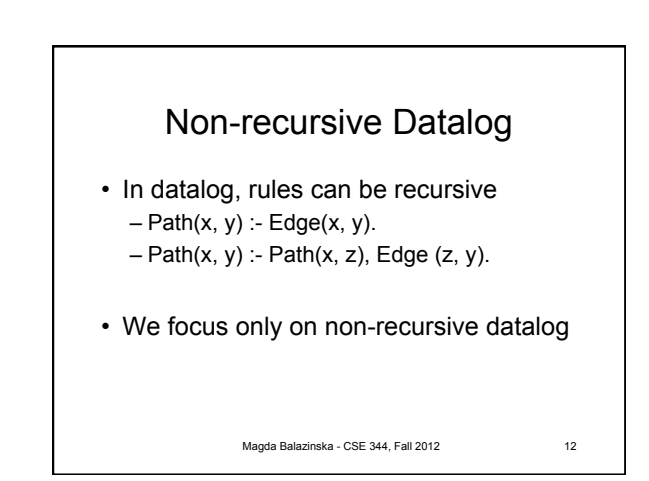

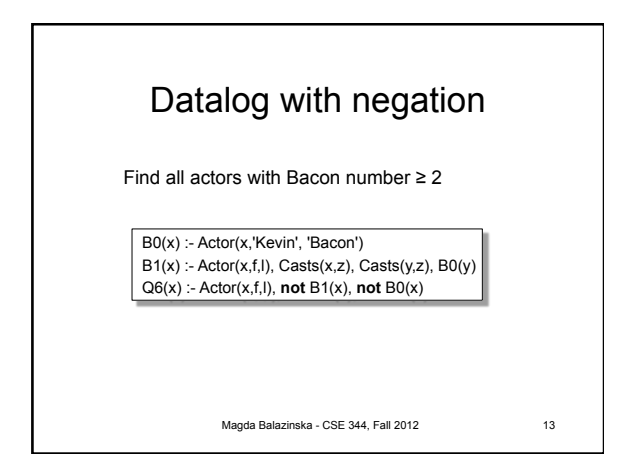

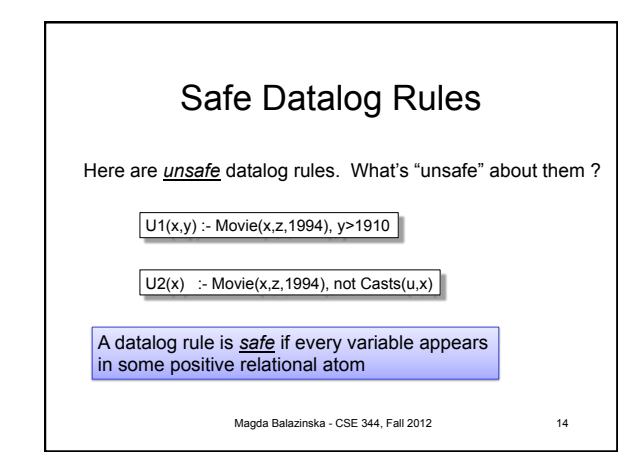

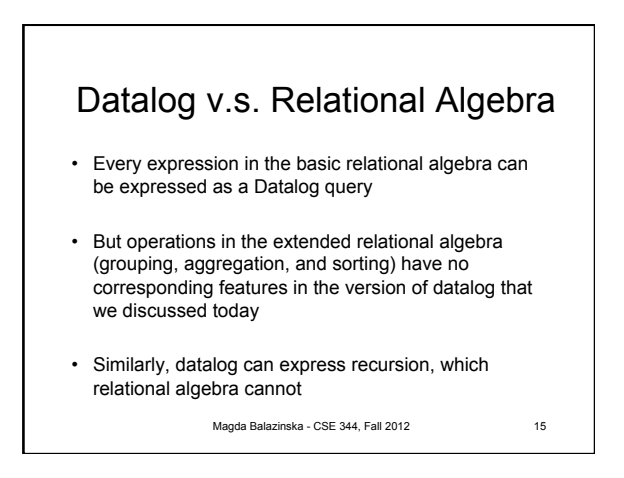

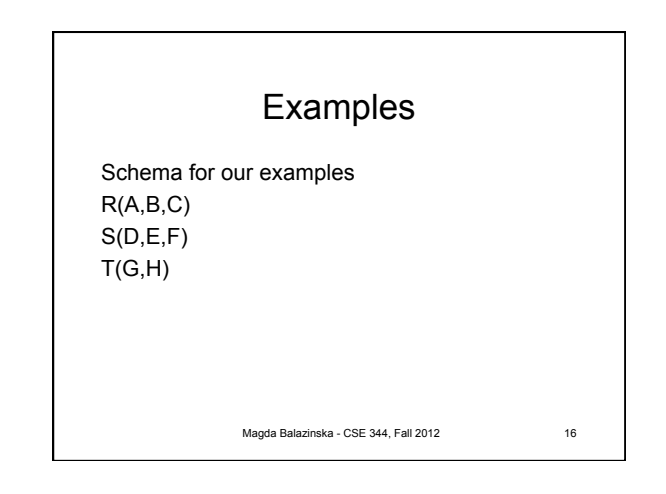

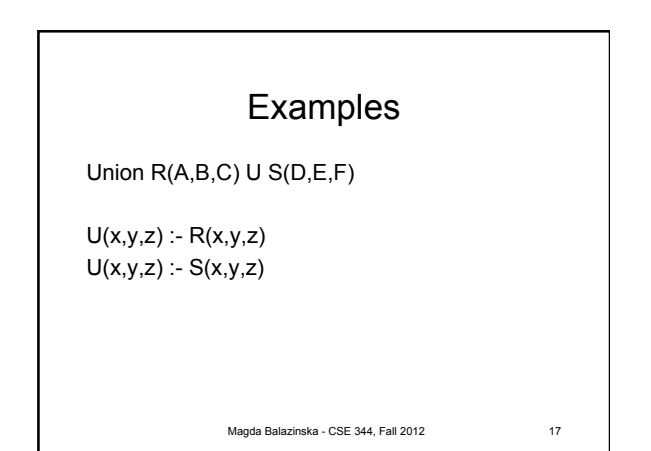

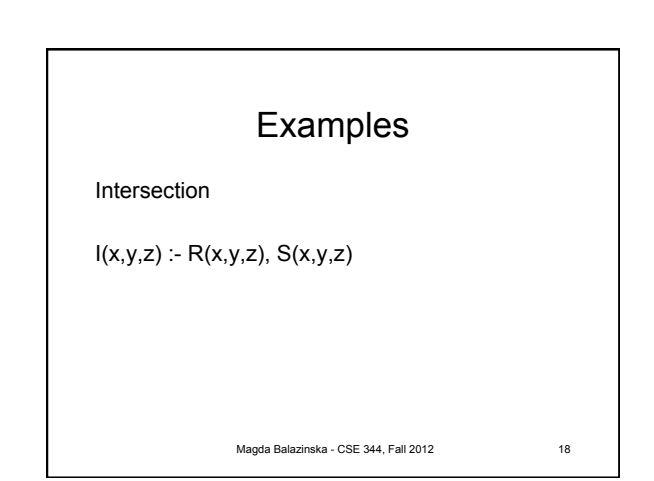

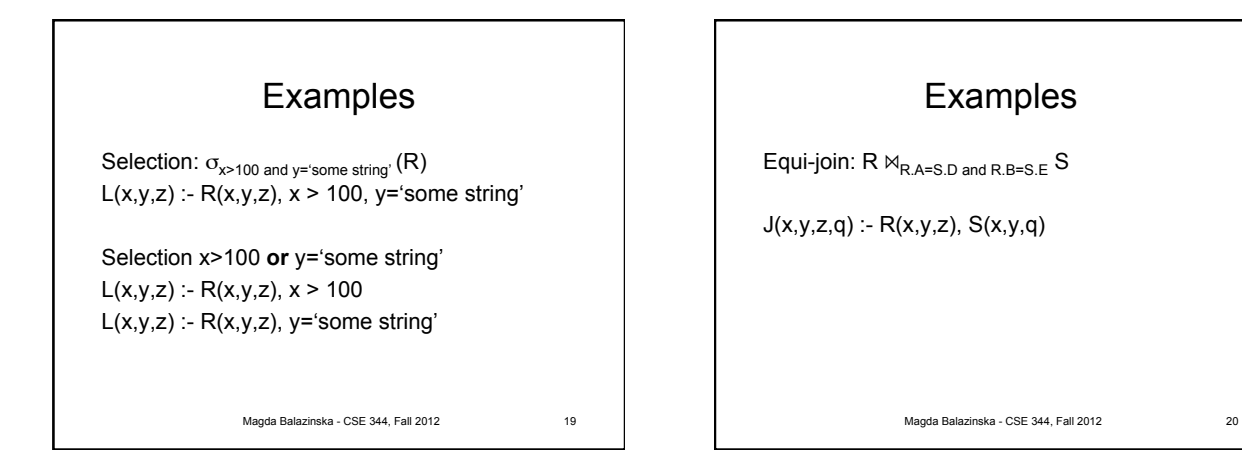

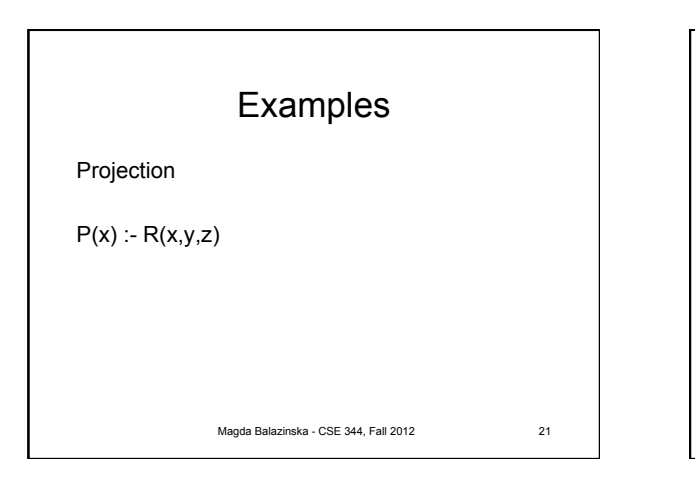

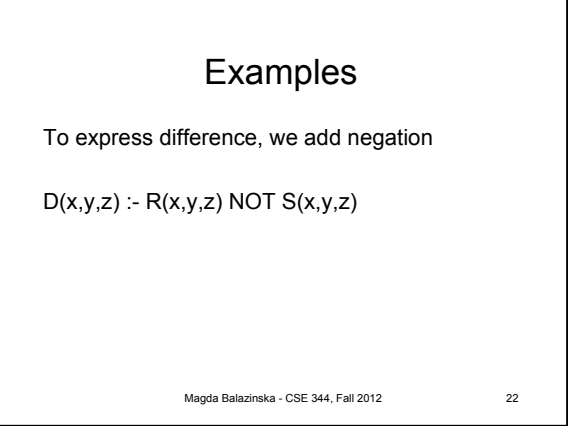

## More Examples R(A,B,C)  $S(D,E,F)$  $T(G,H)$ Translate:  $\Pi_{\rm A}(\sigma_{\rm B=3}~({\sf R})$ )  $A(a) - R(a, 3, ...)$ Underscore used to denote an "anonymous variable", a variable that appears only once.

Magda Balazinska - CSE 344, Fall 2012 23

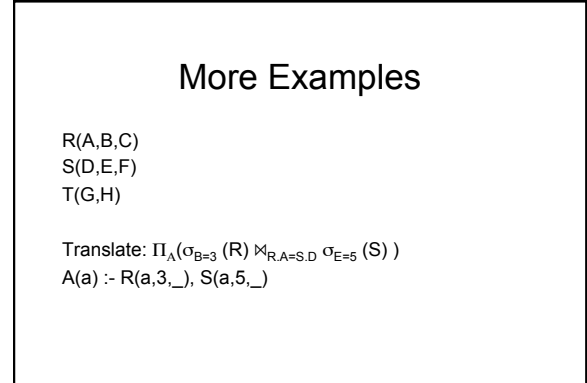

Magda Balazinska - CSE 344, Fall 2012 24